**EF D'ACCOMPAGNEMENT PÉDAGOGIQUES<br>
Base nationale des sujets d'Examples de l'enseigne[ment professionn](http://intranet/Logos/Canope_Logos_Polices2014/Logos/logo_reseau_creation.jpg)el<br>
pour la Base nationale des sujets d'Examens de l'enseignement professionnel.<br>
Pour la Base nationale des sujets d'Exa** 

FR

 $-|C|A|N|O|P|E|.$ 

 $RE[S|E[A|U]$ 

**Ce document a été numérisé par le Canopé de l'académie de Bordeaux pour la Base nationale des sujets d'Examens de l'enseignement professionnel.** Externe de l'acateur de l'acateur de l'acateur de l'acateur de l'acateur de l'acateur de l'acateur de l'ensei

Ce fichier numérique ne peut être reproduit, représenté, adapté ou traduit sans autorisation.

# **BTS MAINTENANCE ET APRÈS-VENTE DES ENGINS DE TRAVAUX PUBLICS ET DE MANUTENTION**

# **RECHERCHE D'ADÉQUATION CHANTIER ET MATÉRIE**

## **SESSION 2014**

**Durée : 2 heures Coefficient : 2**

**Ringle** Canopé

#### **Matériel autorisé :**

Toutes les calculatrices de poche y compris les calculatrices programmables, alphanumériques ou à écran graphique à condition que leur fonctionnement soit autonome et qu'il ne soit pas fait usage d'imprimante (circulaire N°99-186,16/11/1999). **RECHERCHE D'ADÉQUATION CHANTIER ET MATÉRIEL<br>
SESSION 2014<br>
Durée : 2 heures ...<sup>2</sup><br>
Coefficient : 2<br>
Coefficient : 2<br>
Coefficient : 2<br>
Touse les calculations de popie**  $\setminus$ **<br>
Touse les calculations de popie**  $\setminus$ **<br>
aphanom** 

### **Tout autre matériel est interdit**

**Dès que le sujet vous est remis, assurez-vous qu'il est complet. Le sujet se compose de 14 pages, numérotées de 1/14 à 14/14.**

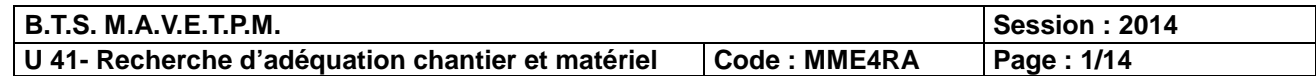

## **PRESENTATION DU SUJET**

La construction de l'autoroute A 89 entre Balbigny (Loire) et La Tour de Salvagny (Rhône) a nécessité de dévier temporairement et de rétablir plusieurs routes départementales et voies communales pendant la construction des ouvrages d'art.

La présente étude porte sur le rétablissement de la voie communale VC 16 sur la commune de Sarcey après construction du passage supérieur 355 (voir document technique **DT1** : vue en plan, page 7).

### **Ce sujet comporte trois parties indépendantes :**

**1ère partie :** calcul des volumes de terre à extraire et à transporter ;

**2ème partie :** calcul du coût du chantier ;

**3ème partie :** calcul du temps nécessaire pour compacter la couche de forme.

### **Durées conseillées :**

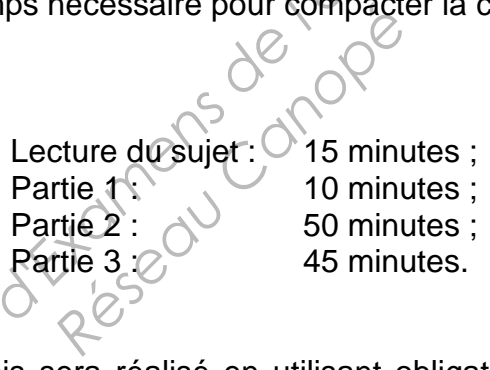

### **Remarques :**

- le transport des déblais sera réalisé en utilisant obligatoirement le réseau routier communal et départemental ;
- tous les résultats doivent être justifiés et les calculs permettant de les obtenir développés.

### **Sommaire des documents techniques :**

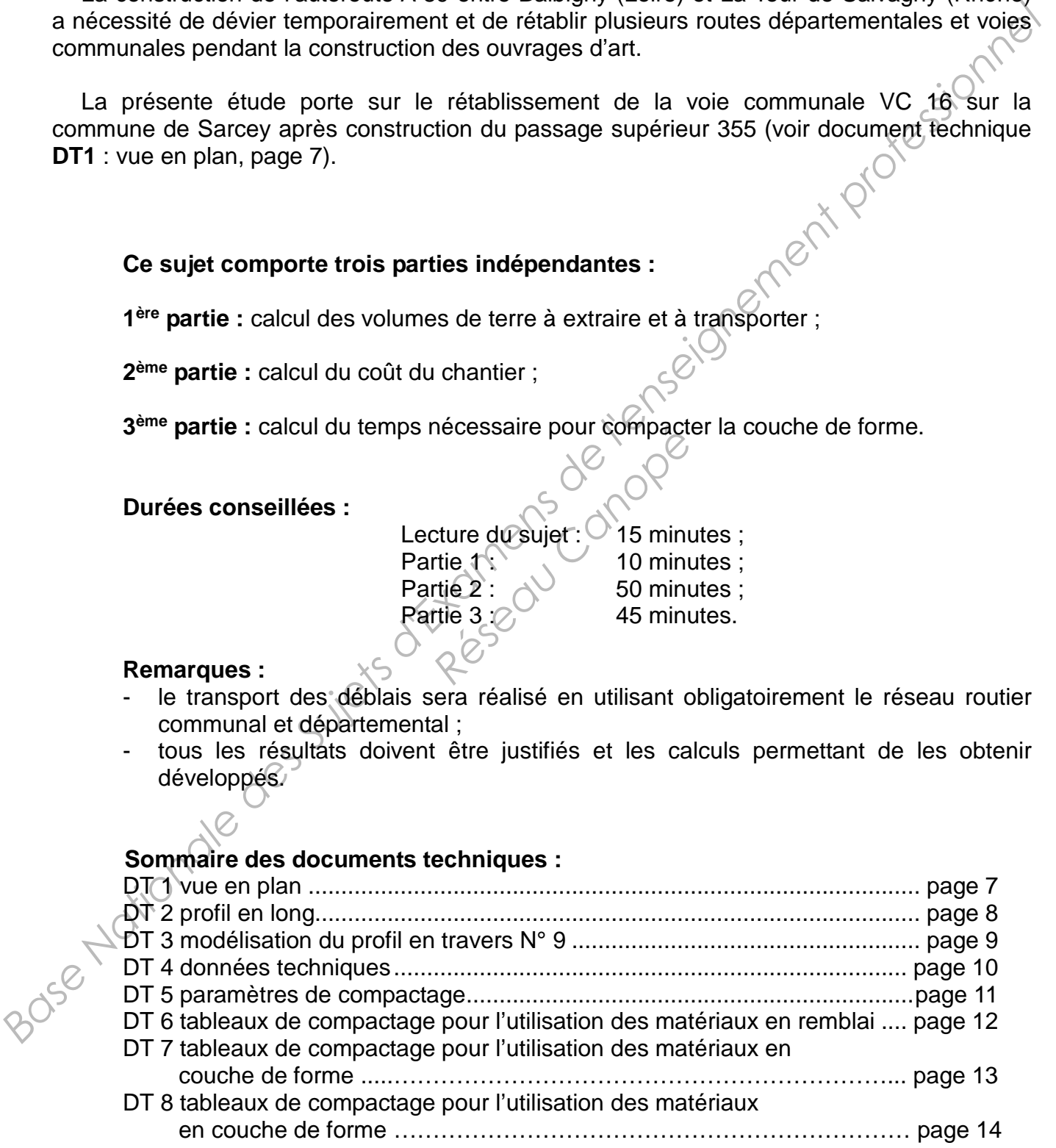

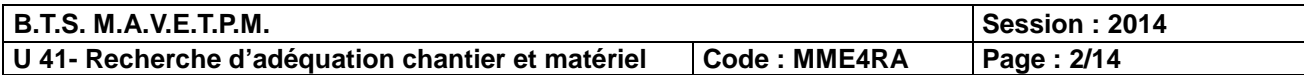

## **TRAVAIL DEMANDÉ**

### **Première partie : calcul des volumes de terre à extraire et à transporter en remblai.**

L'étude porte sur l'extraction des déblais entre les profils en travers P2 et P22. documents techniques **DT1** (vue en plan, page 7) et **DT2** (profil en long, page 8).

Le profil en travers moyen qui permettra de calculer la cubature entre P2 et R22 est égal à la moyenne des deux profils en travers P9 et P14.

Le déblai à extraire est constitué d'arène granitique classée B5 dans le guide pour la réalisation des remblais et des couches de forme. La masse volumique en place de ce matériau est égale à 1900 kg/m<sup>3</sup> et le coefficient de foisonnement  $\mathbb{C}$ f = 15%.

L'aire du profil P14 (voir schéma ci-dessous) a été calculée, elle est égale à 14,2 m<sup>2</sup>.

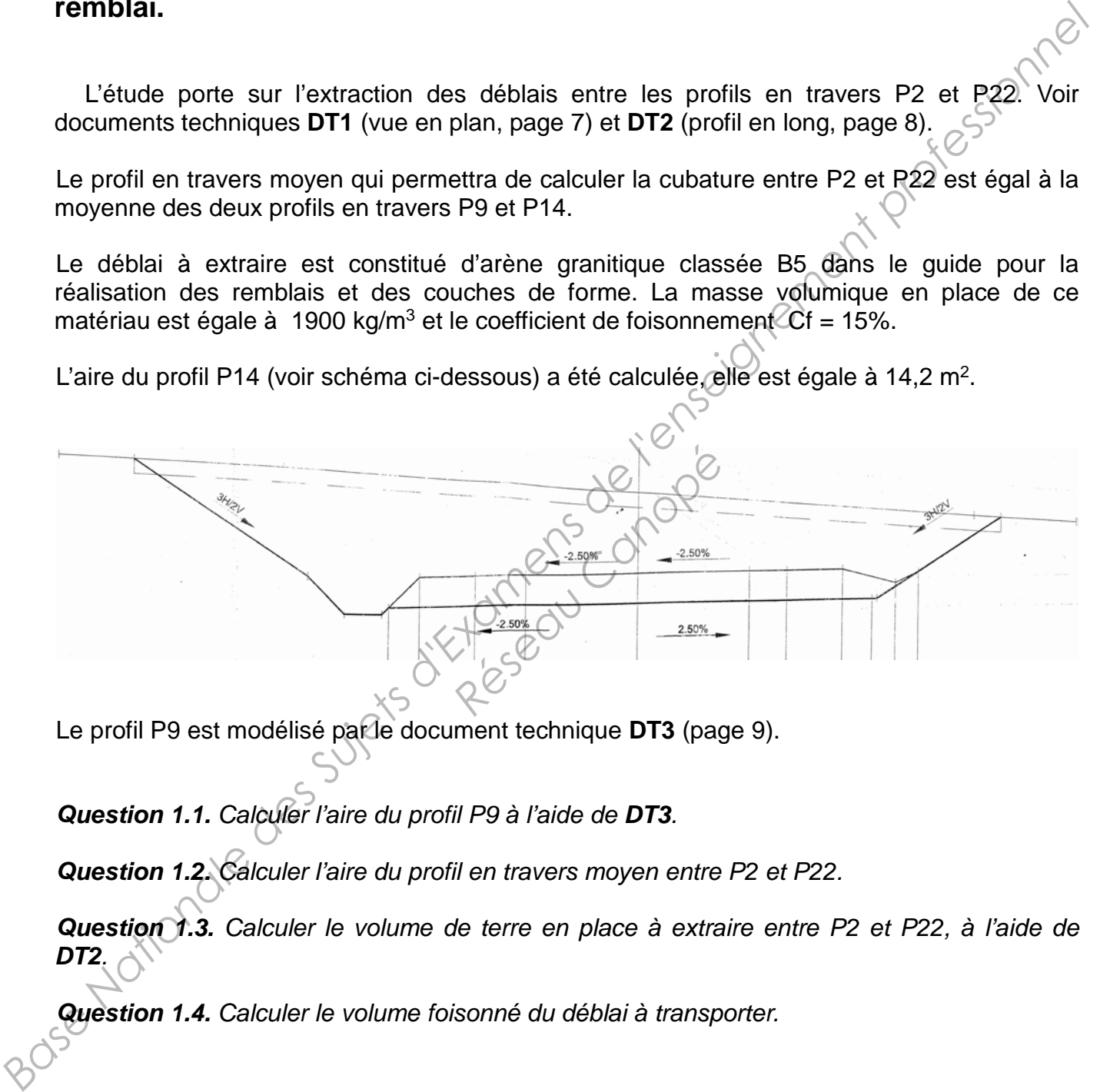

Le profil P9 est modélisé par le document technique **DT3** (page 9).

*Question 1.1. Calculer l'aire du profil P9 à l'aide de DT3.* 

*Question 1.2. Calculer l'aire du profil en travers moyen entre P2 et P22.*

*Question 1.3. Calculer le volume de terre en place à extraire entre P2 et P22, à l'aide de DT2.* 

*Question 1.4. Calculer le volume foisonné du déblai à transporter.*

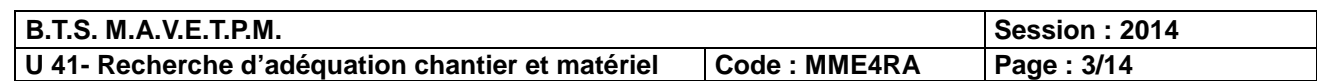

### **Deuxième partie : calcul du temps mis pour réaliser le chantier et du coût du chantier.**

Dans cette deuxième partie, on prendra comme volume foisonné à transporter **Vf = 1550 m3**.

Le responsable du chantier dispose (voir document **DT4** page 10) :

- d'une pelle hydraulique Caterpillar 329 D ;
- de 6 tombereaux articulés Caterpillar 735 B ;
- de 10 camions Renault Kerax 8x4.

Pour répondre aux questions de cette deuxième partie, vous consulterez le document **DT4** page 10.

*Question 2.1. Connaissant les contraintes environnementales liées au chantier, quel moyen de transport choisissez-vous ? Pourquoi ?* 

**Question 2.2.** Calculer la production horaire de la pelle hydraulique Q<sub>pelle</sub>.

*Question 2.3. Calculer la masse volumique foisonnée du déblai, en déduire le volume transporté pour respecter la charge utile du moyen de transport.*

*Question 2.4. Calculer le temps de chargement d'un engin de transport.*

*Question 2.5. Sachant que la zone de déchargement des déblais est située à 4 km du chantier, calculer le temps de transport aller (en charge) et le temps retour (à vide). En déduire le temps de cycle de l'engin de transport en minute. On prendra comme temps de chargement tcharg : 2,37 min.* **Base Nationale de Chance de Sujets d'Americanois de la contention de la contention de la contention de la contention de la contention de la contention de la contention de la contention de la contention de la contention de** *n* horaire de la pelle hydra<br> *volumique* foisonnée du<br> *utile du moyen de transportier d'un engin de la déchargement d'un engin de<br>
re de déchargement des<br>
sport aller (en charge)<br>
in de transport en minute* 

*Question 2.6. Calculer le débit horaire d'un engin de transport.*

*Question 2.7. Calculer le nombre d'engins nécessaire pour que la pelle hydraulique travaille à 100% de rendement (opération guide).* 

*Question 2.8. Combien de temps faut-il pour réaliser ce chantier ?* 

*Question 2.9. Quel est le coût de ce chantier ?* 

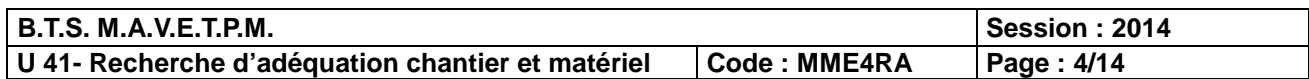

### **3ème partie : calcul du temps nécessaire pour compacter la couche de forme.**

La couche de forme est constituée en GNT 0/31.5, elle a une épaisseur de 0,4 m et l'aire de la section moyenne de cette couche entre P1 et P22 est égale à 2 m<sup>2</sup> après compactage.<br> **Question 3.1.** Que veut dire GNT 0/31.5 ?<br> **Question 3.2.**  $\bigcirc$ 

*Question 3.1. Que veut dire GNT 0/31.5 ?* 

*Question 3.2. Calculer le volume de GNT compacté entre P1 et P22.*

*Question 3.3. Le compacteur utilisé sur ce chantier est de classe VM 5, largeur du cylindre L= 2,1 m. Que veut dire VM ?* 

*Question 3.4. Parmi les trois tableaux de compactage DT 6, DT 7, DT 8, pages 12, 13 et 14, lequel choisissez-vous ? Pourquoi ?* 

*Question 3.5. L'épaisseur compactée de 0,4 m est réalisée en une seule couche. A l'aide du tableau de compactage choisi en question 3.4 et du document DT 5 (page 11), calculer le nombre de passage n à réaliser pour compacter cette épaisseur.* **Base National Association des Suites de la material de la material de la material de la material de la material de la material de la material de la material de la material de la material de la material de la material de** 

Nota : on choisira comme nombre d'application de charge N<sup>'</sup> le nombre entier immédiatement supérieur au résultat trouvé. application de charge *N*<br>
compacteur *V* (*km/h*) poi<br>
chantier *X* le nombre en<br> *Q/L* avec cette vitesse, e

*Question 3.6. Calculer la vitesse du compacteur V (km/h) pour compacter cette épaisseur.*

**Nota :** On choisira comme vitesse chantier V le nombre entier immédiatement inférieur au résultat trouvé.

**Question 3.7**. Calculer le nouveau Q/L avec cette vitesse, en respectant *impérativement* le *Q/S du tableau de compactage choisi.*

**Question 3.8** Sachant que le coefficient de rendement  $k = 0.7$ . Calculer Q<sub>pratique</sub> en m<sup>3</sup>/h.

*Question 3.9. Combien de temps met le compacteur VM 5 pour compacter cette couche de forme. Le temps sera exprimé en minutes ?*<br> *f* 

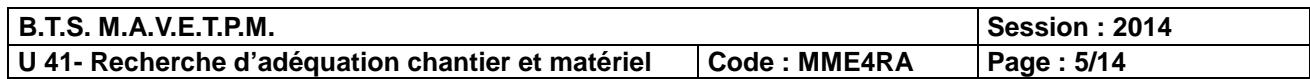

# **DOCUMENTS TECHNIQUES**

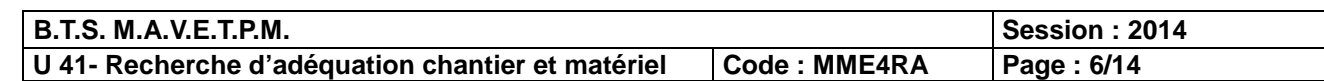

Base Nationale des Sujets d'Examens de l'enseignement professionnel<br>Base Nationale des Sujets d'Étate du Conoge<br>Professionnel des Sujets de l'étate du Conoge

Réseau Canopée

# **DT1 : vue en plan**

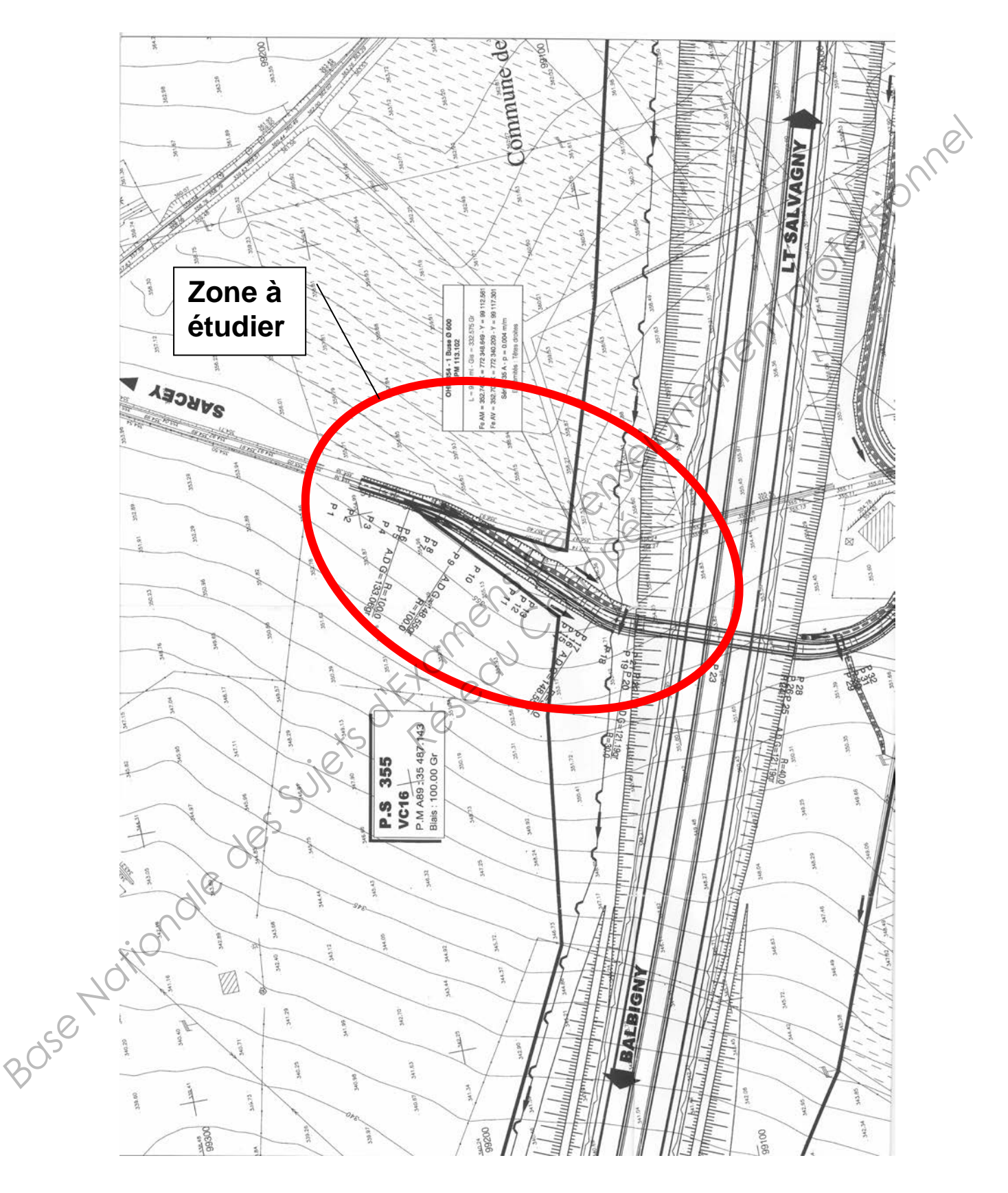

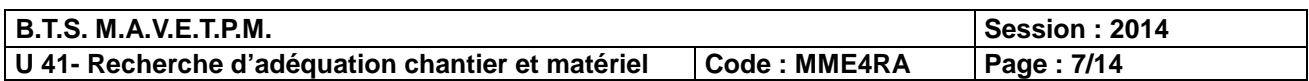

## **DT2 : profil en long**

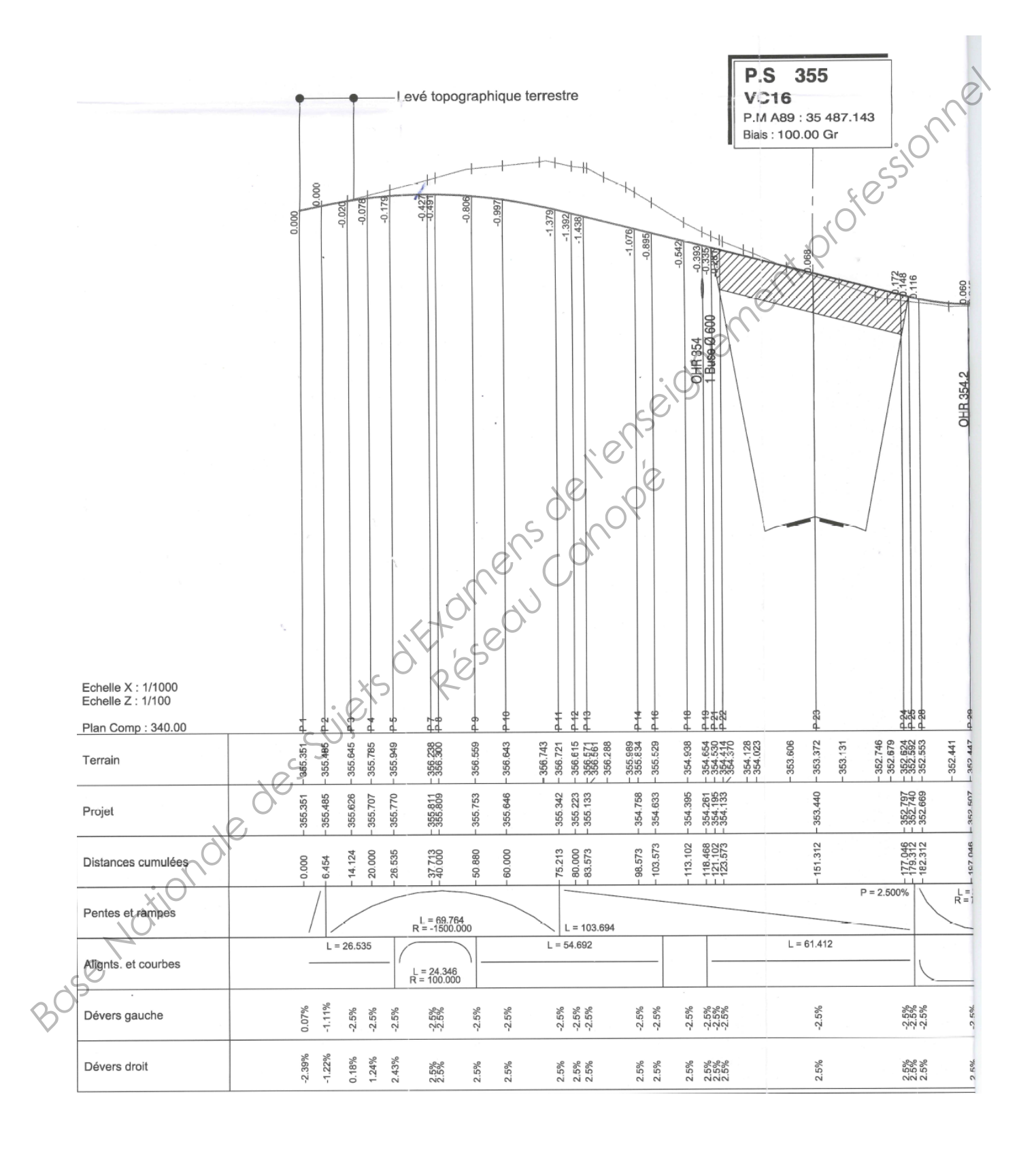

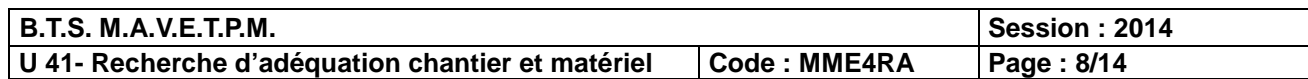

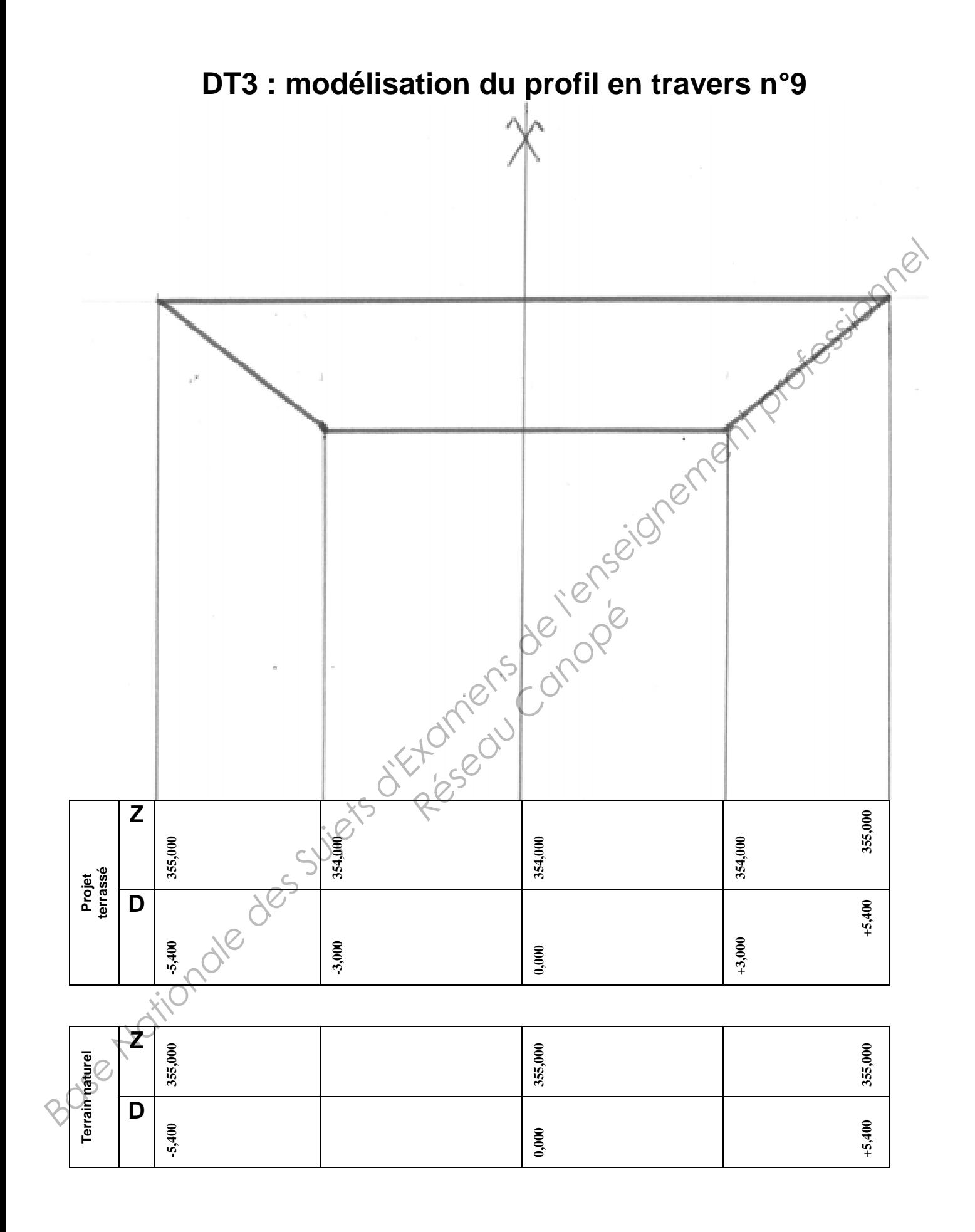

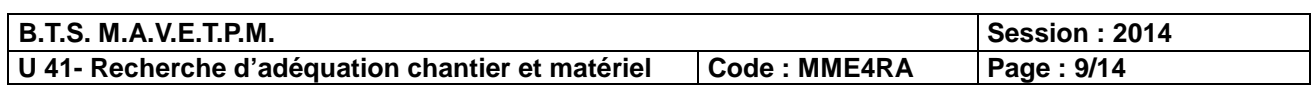

## **DT4 : données techniques**

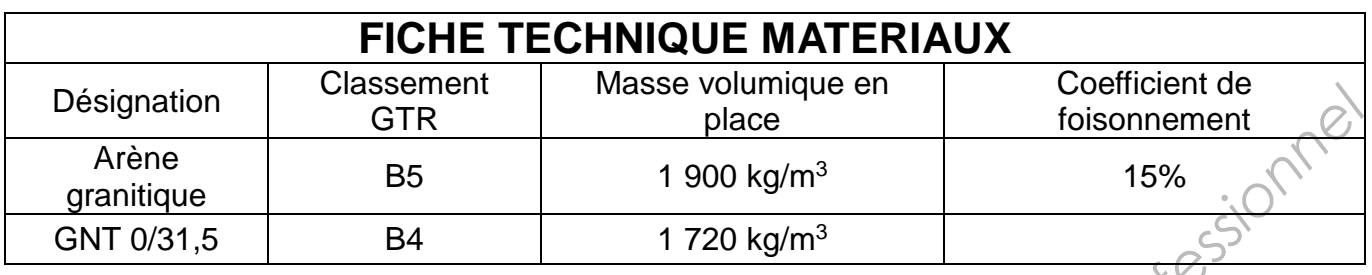

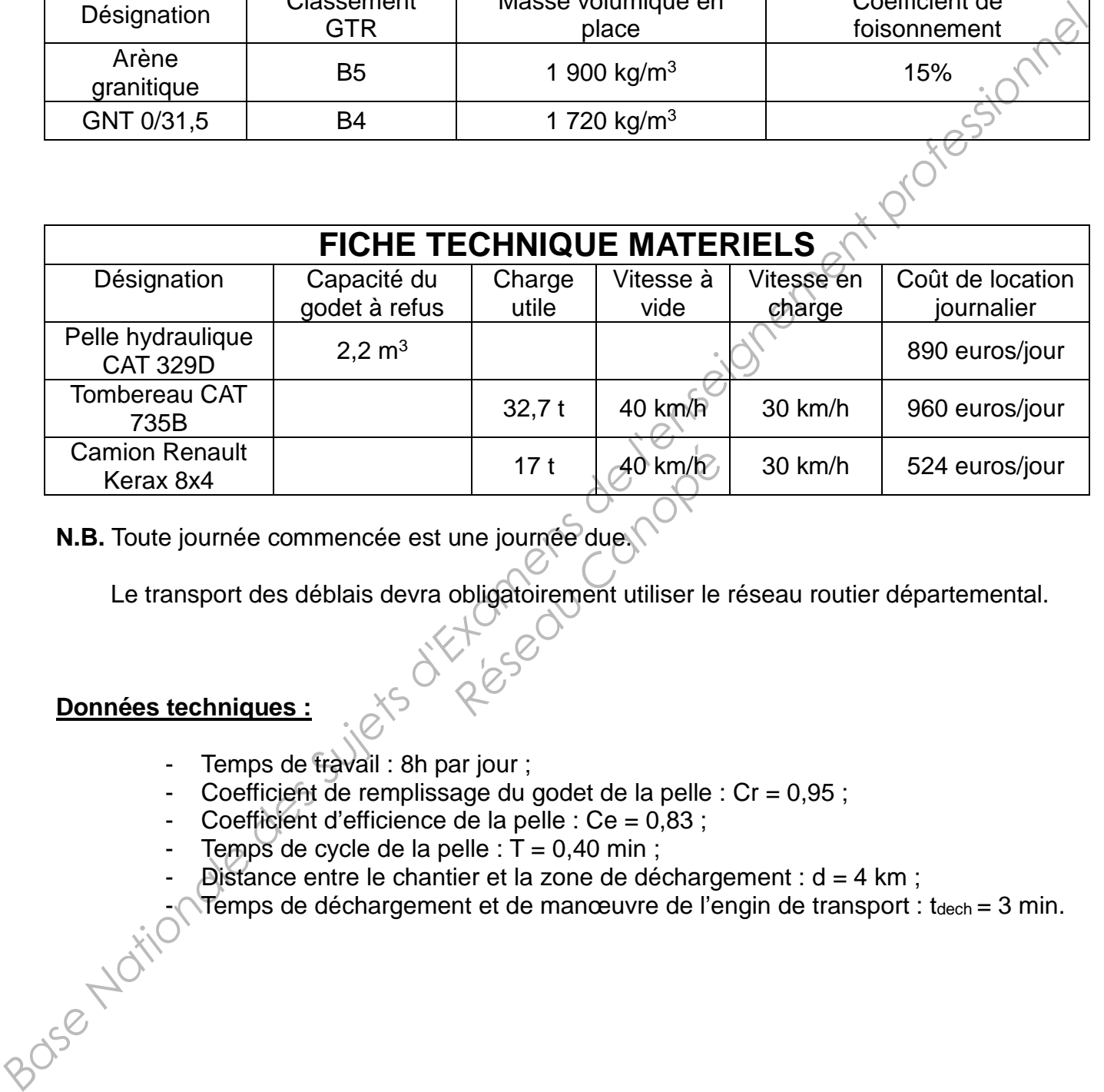

**N.B.** Toute journée commencée est une journée due.

Le transport des déblais devra obligatoirement utiliser le réseau routier départemental.

### **Données techniques :**

- Temps de travail : 8h par jour ;
- Coefficient de remplissage du godet de la pelle :  $Cr = 0.95$ ;
- Coefficient d'efficience de la pelle : Ce = 0,83 ;
- Temps de cycle de la pelle :  $T = 0,40$  min ;
- 
- Distance entre le chantier et la zone de déchargement : d = 4 km ;  $\sqrt{\text{Temps}}$  de déchargement et de manœuvre de l'engin de transport : tdech = 3 min.

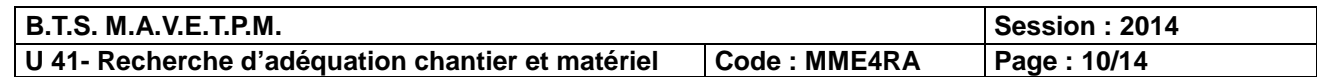

# **DT5 : paramètres de compactage**

**Q/S** : (en m<sup>3</sup>/m<sup>2</sup> ou m) : représente l'épaisseur unitaire de compactage c'est-à-dire l'épaisseur maximale pouvant être compactée en une application de charge en respectant l'objectif de densification.

**Le paramètre Q/S donné dans le tableau doit être impérativement respecté.**

**e** : représente l'épaisseur compactée. Les tableaux de compactage indiquent l'épaisseur maximale pouvant être compactée. **Le paramètre Q/S donné dans le tableau doit être impérativement respecté.**<br> **e** représente l'épaisseur compactée. Les tableau doit être impérativement l'épaisseur<br> **Tourismale pouvant être compactée.**<br> **Tourisme de tansie** 

**V** : vitesse de translation maximale du compacteur.

**n** : nombre de passes du compacteur.

**N** : nombre d'applications de charge du compacteur.

**Q/L** : débit horaire par unité de largeur du compacteur.

**Qpratique** : débit horaire pratique du compacteur.

**k** : coefficient de rendement du compacteur.

**L** : largeur de compactage.

### **Rappels :**

Si le compacteur est à pneus ou monocylindre, alors N/n = 1 ; Si le compacteur est un compacteur tandem, alors N/n = 2.  $\frac{1}{2}$ <br> **Réseau Canopée**<br> **Réseau Canopée**<br> **Réseau Canopée**<br> **Réseau Canopée Canopée Canopée Canopée Canopée Canopée Canopée Canopée Canopée Canopée Canopée Canopée Canopée Canopée Canopée Canopée Canopée Canopée Cano** 

 $Q/L = 1000(Q/S)$ . V

**N.B.** Si l'épaisseur réelle compactée sur le chantier : eréelle est inférieure à l'épaisseur maximale indiquée sur le tableau de compactage : etableau, alors :

Vchantier = (Vtableau x etableau) / eréelle

 $= 1000(Q/S)$ . Vchantier

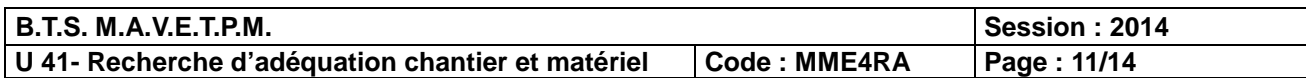

## **DT 6 :**

### **TABLEAUX DE COMPACTAGE POUR L'UTILISATION DES MATERIAUX EN REMBLAI**

 $B_2$ ,  $B_4$ ,  $C_1B_2$ (\*),  $C_1B_4$ (\*)

compacteur ne<br>convenant pas

 $\begin{bmatrix} 0 \end{bmatrix}$ 

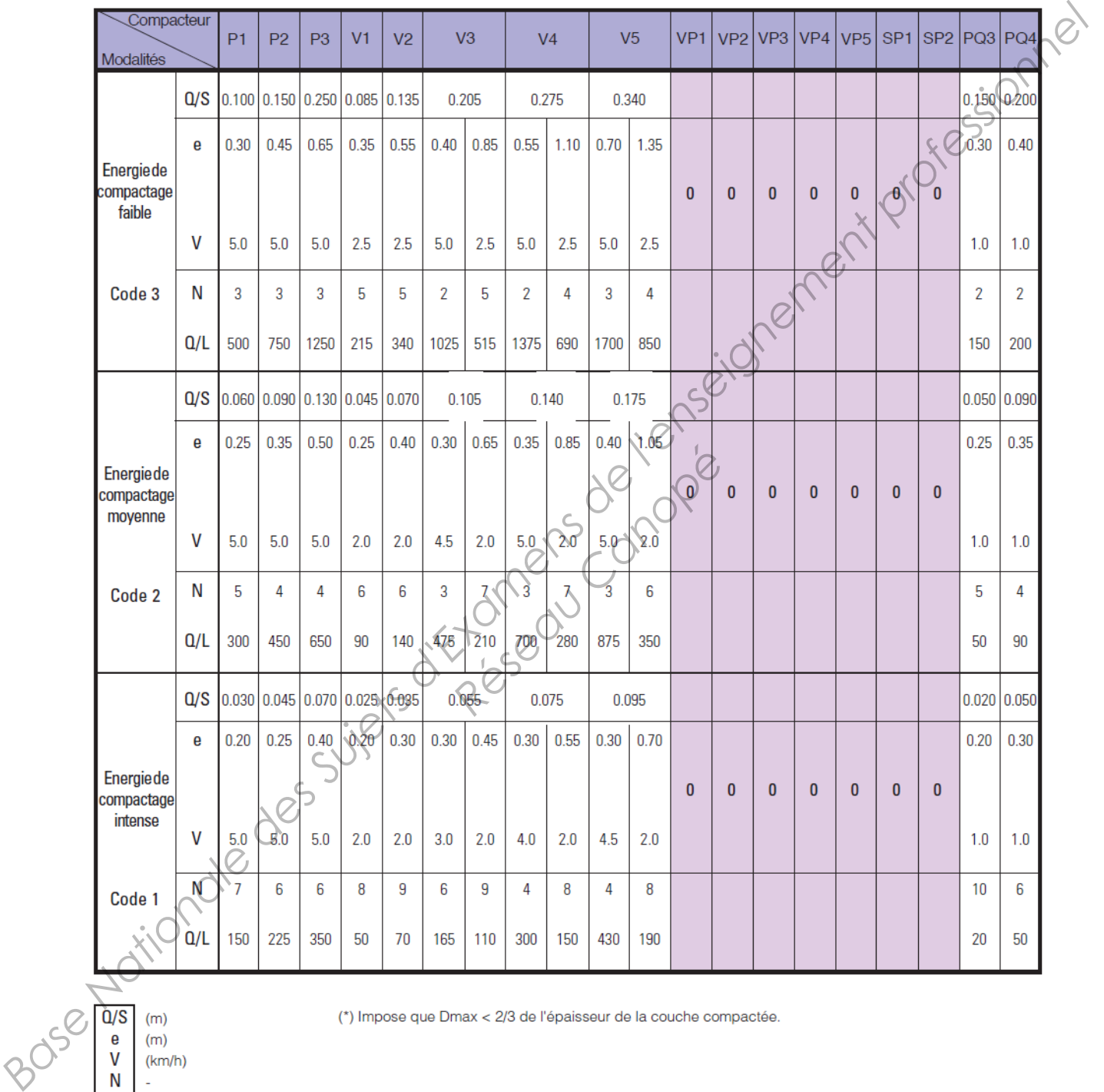

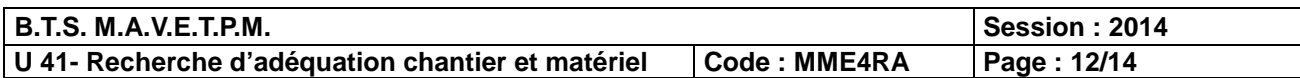

## **DT 7**

### TABLEAUX DE COMPACTAGE POUR L'UTILISATION DES MATERIAUX EN COUCHE DE FORME

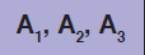

 $\overline{\phantom{a}}$  0 E

r.

compacteur ne convenant pas

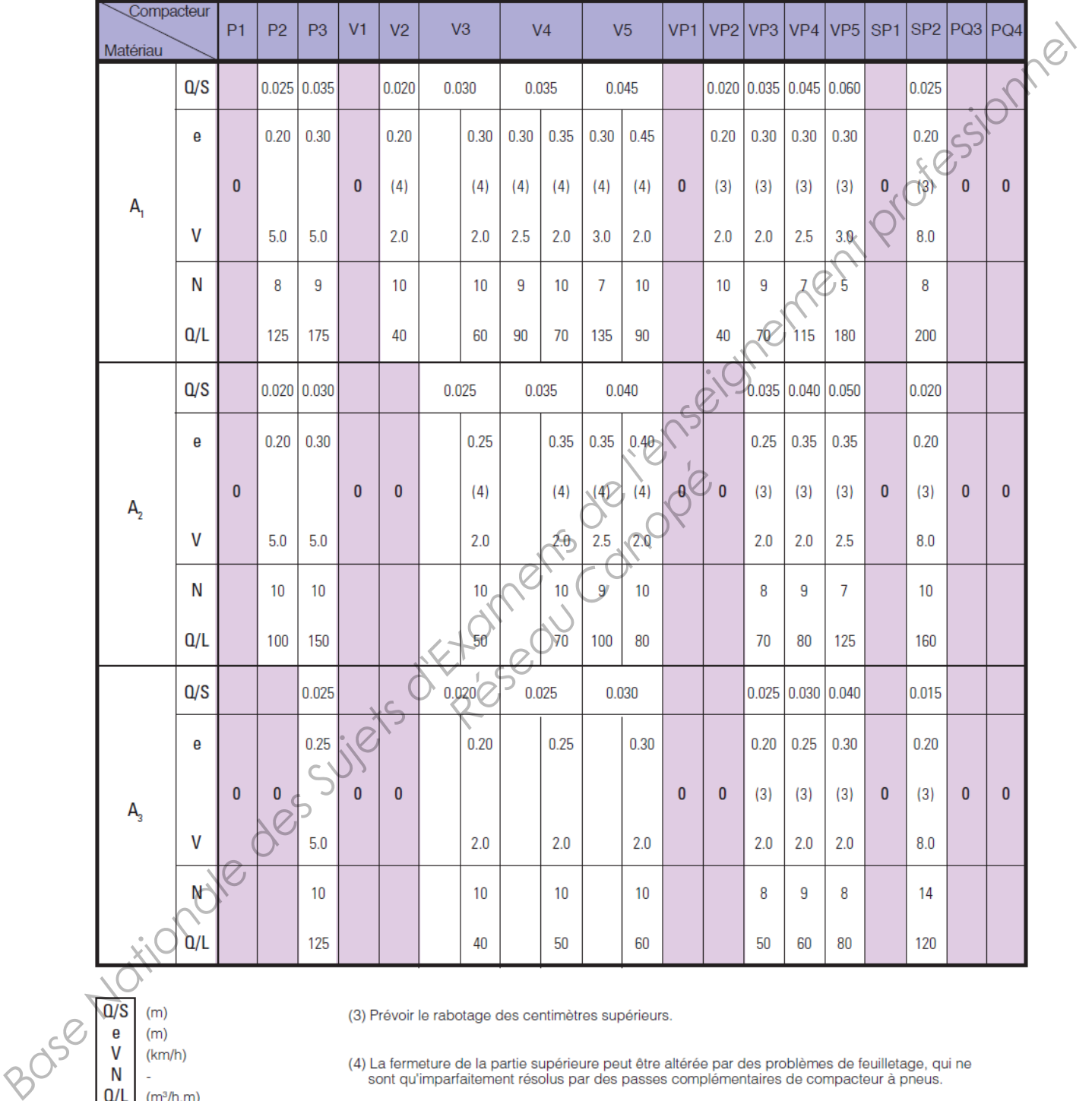

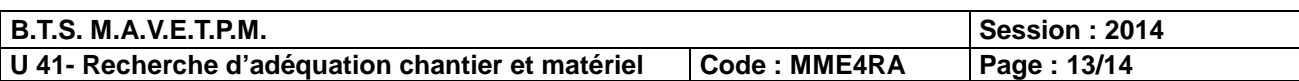

## **DT 8**

#### **TABLEAUX DE COMPACTAGE POUR L'UTILISATION DES MATERIAUX EN COUCHE DE FORME**

### $B_1, B_2, B_3, B_4, B_5, C_1 B_1 (*) , C_1 B_2 (*) , C_1 B_3 (*) , C_1 B_4 (*) , C_1 B_5 (*) , D_1, D_2$

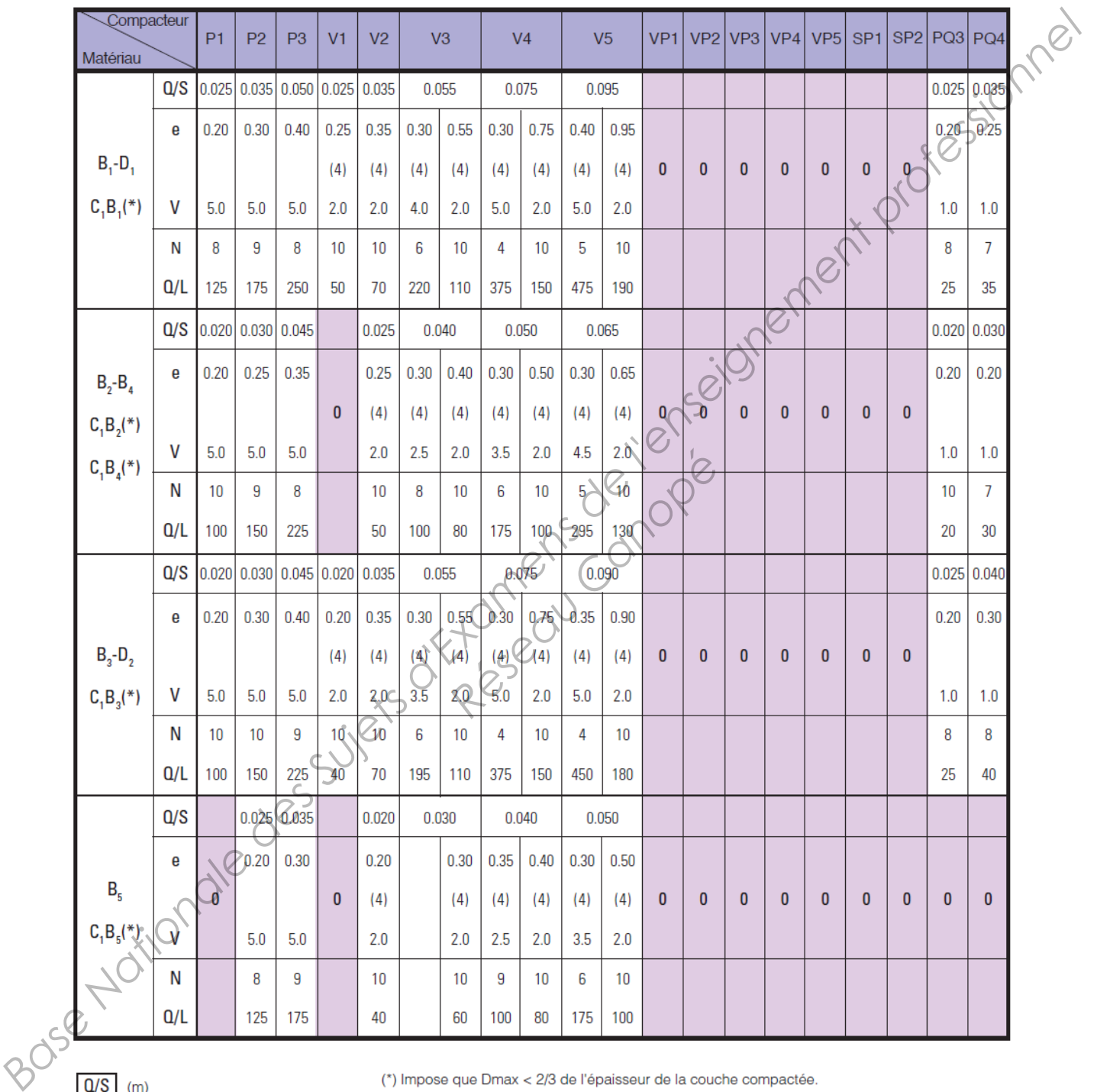

(4) La fermeture de la partie supérieure peut être altérée par des problèmes de feuilletage, qui ne sont qu'imparfaitement résolus par des passes complémentaires de compacteur à pneus.

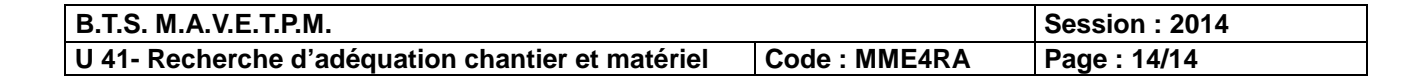

e

 $\mathsf{V}$ 

N  $Q/L$ 

 $\pmb{0}$ 

 $(m)$ 

 $(km/h)$ 

 $(m<sup>3</sup>/h.m)$ compacteur ne

convenant pas